$2011$  PDF

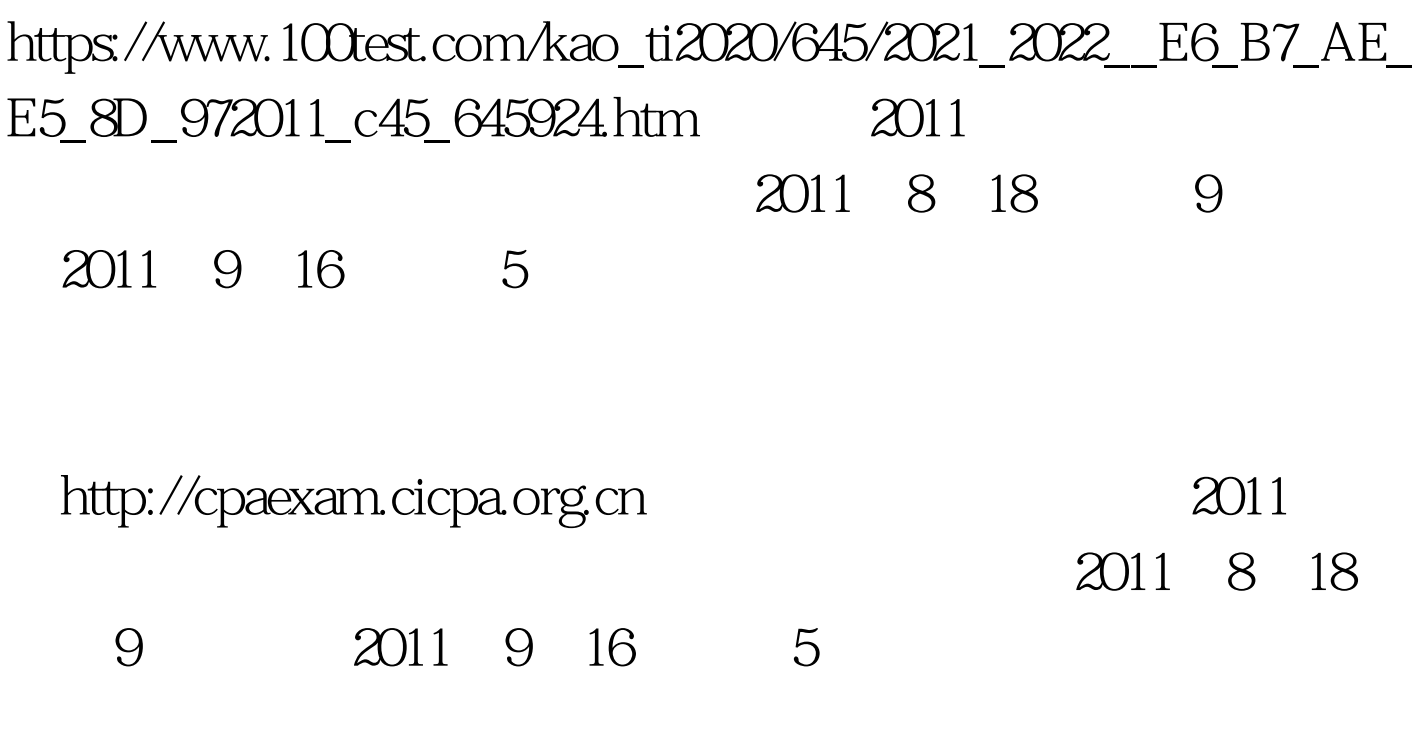

http://cpaexam.cicpa.org.cn

 $\approx$  2011

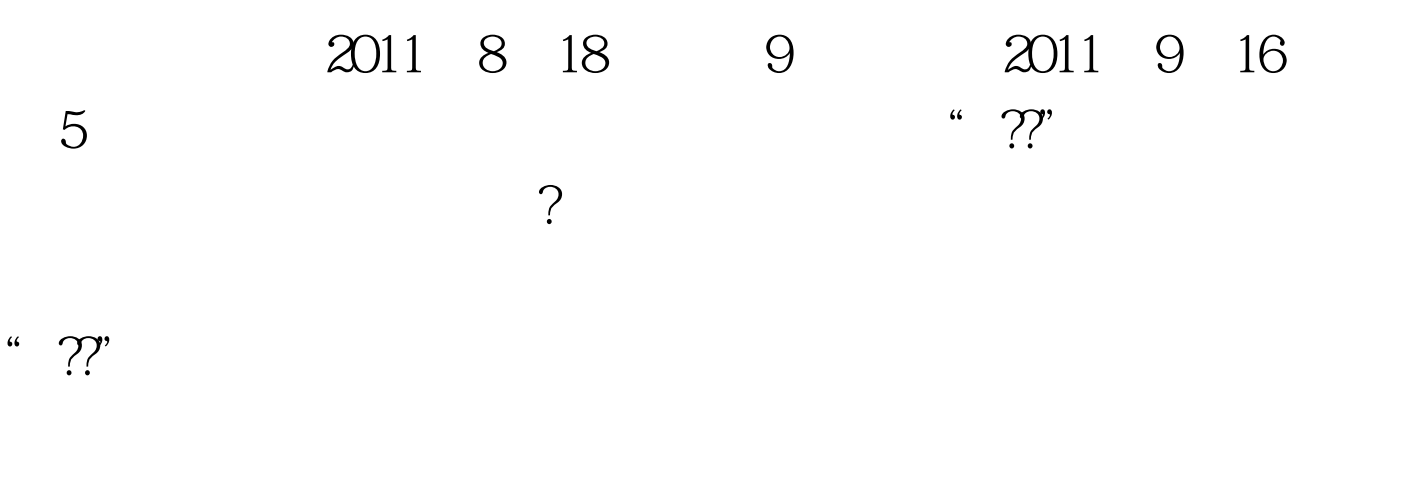

## 1111111 6 1

## 。比如姓名为:张三,身份证件号码为:411321196709070034

## 的考生,登录密码为:111111。 现场报名考生首次登录网上

 $(1)$  $(2)$  $(3)1990$  9

 $\rm I\bar{E}$  , which is the state  $\rm I\bar{E}$ 

么下载准考证之后,无法打开查看? 准考证为PDF格式的只

adobe reader

http://get.adobe.com/cn/reader/ #0000ff>2011

 $1 + ff10000 - 2011$ 会计师考试专业阶段准考证打印时间:8月18日起 专题

#0000ff>2011  $100Test$ www.100test.com